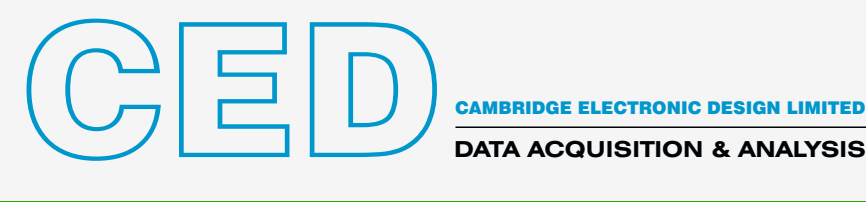

**DATA ACQUISITION & ANALYSIS**

# Signal 8 – Aquisição e análise de dados à base de regiões

O Signal é um pacote de aquisição e análise de dados com base em regiões. Os seus usos variam desde um simples osciloscópio de armazenamento até aplicações complexas que requeiram geração de estímulos, captura de dados, controlo de equipamento externo e análise customizada. Esta flexibilidade fá-lo ideal para uma vasta gama de aplicações incluindo captura transiente, fixação de voltagem e de membrana, estudos LTP e resposta evoca, com funcionalidades avançadas para Estimulação Magnética Transcraniana (TMS).

- O Signal é simples de configurar para análise e captura de dados.
- O Signal fornece, num ambiente amigável, as ferramentas para análise e amostragem que a maioria dos investigadores necessita. Uma linguagem de script embutida automatiza tarefas repetitivas com funções adicionais para aplicações e análises customizadas.
- O Signal inclui funções para áreas de aplicação específicas incluindo fixação dinâmica, electrofisiologia de fixação de membrana e de célula inteira e estudos de resposta evocada com controlo de dispositivos de estímulo magnéticos e outros.
- O Signal importa dados adquiridos por muitos outros sistemas, para que possa tirar partido deste pacote extremamente versátil para analisar dados existentes.

As ponderosas funções de captura e análise de dados fazem do Signal, em conjunto com uma das interfaces laboratoriais da família CED1401, um acréscimo extremamente flexível, custo-eficiente e tempo-economizante a qualquer laboratório.

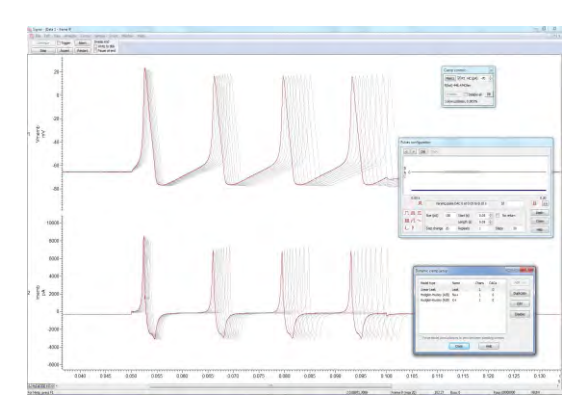

*Potenciais de acção simulados por fixação dinâmico*

# Aplicações típicas

Resposta evocada e TMS Emita conjuntos de pulsos fixos, aleatórios e pseudo-aleatórios com médias de sinal on- e off-line e medições de latências, amplitudes e áreas. O Signal podes controlar estimuladores magnéticos transcranianos suportados durante a aquisição de dados, incluindo ajustar a amplitude e tempos do estimulador com verificações da condição do mesmo. As definições são guardadas no quadro de dados correspondente.

Estudos LTP e LTD Gere pulsos simples, em par ou comboios em múltiplas saídas. Meça automaticamente características incluindo linhas de base, amplitude, latências, áreas, durações e tempos de subida e decaimentos percentuais, e parâmetros da população de picos para respostas únicas ou múltiplas por quadro.

Fixação de membrana de corrente e voltagem de célula **inteira** Controle interactivamente potenciais de retenção e saídas de pulso utilizando um editor gráfico de pulso. Construa plotagens I/V, subtracção de vazamento e ajustes de curva tanto on como offline.

Fixação dinâmica Função de alta velocidade e totalmente integradas para estimular canais iônicos e vazamentos e utilizar sinapses simuladas para gerar redes híbridas.

Fixação de membrana de canal único Detecte aberturas de canal de único e múltiplo-nível automaticamente online e offline. Produza medições tais como tempos e amplitudes de abertura/fecho e mostre histogramas de resultado.

EMG Grave canais de EMG simples e múltiplos com controlo software de amplificadores como o CED1902. Execute rectificação e suavização com o toque de um botão ou através de controlo script. Produza espectros de potência que actualiza à medida que novas regiões de dados são capturadas.

Potenciais evocados auditivos Gere protócolos de estímulo complexos e relatórios sob controlo script. Funcionalidades inclues: rejeição de artefacto, filtragem digital, geração de sub e grandes médias e detecção de característica utilizando cursores activos.

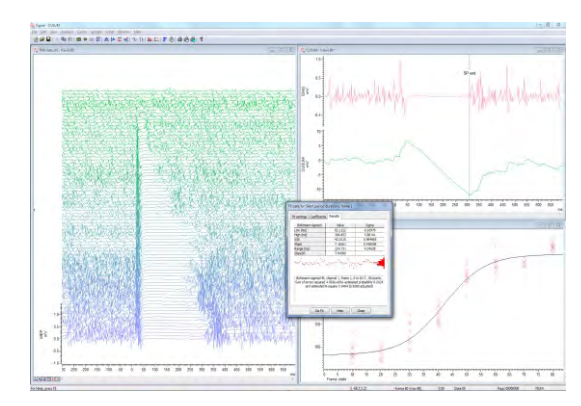

*TMS: Medição da duração do período de silêncio utilizando o método CUSUM*

## Funcionalidades gerais

- Grave regiões de dados de forma de onda e marcado, execução livre, sem separação ou temporalmente alocada a um estímulo ou resposta bem como gravar de dispositivos de terceiros como Intan, DSI ou Delsys.
- Veja informação actual e últimas medições à distância utilizando uma janela Info escalável com fonte grande.
- Execute análises on e off-line incluindo média de forma de onda (com barras de erro), espectros de potência e histogramas de amplitude.
- Detecte e meça características de forma de onda em dados brutos e médias vistas de resultado e gere plotagens de medição tanto on e off-line em vistas XY ou canais no ficheiro de dados.
- Marque características de dados detectadas e eventos. Marcadores podem ser adicionados interactivamente, por processos de medição automatizados ou por um script.

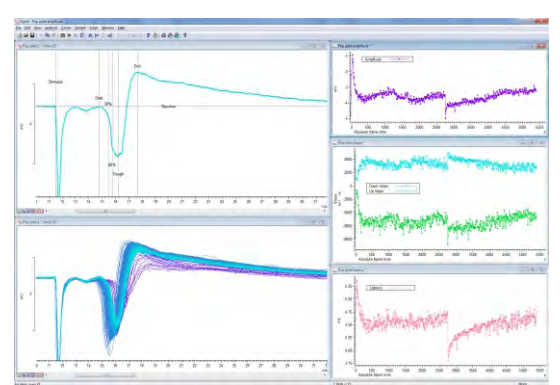

*Análise LTP com múltiplos traçados de medição*

- Gere simples e complexos protocolos de forma de onda e saídas digitais e modifique a sua saída interactivamente, mesmo durante a amostragem.
- Desenhe saídas de estímulo graficamente, reaja rapidamente a mudanças nos dados amostrados e interaja entre as entradas e saídas utilizando scripts.
- Derive 'canais virtuais' definidos por expressões de aritmética de canal fornecidas pelo utilizador, análise espectral e geração de formas de onda de estímulo.
- Manipule dados facilmente usando o menu ou funções accionadas pelo teclado. Opções incluem rectificação, remoção de DC, suavização, redimensionamento e deslocamento de tempo.
- Automatize e customize análises e tarefas repetitivas.
- Filtre digitalmente (FIR e IIR) via diálogos interactivos ou scripts.
- Configure múltiplas vistas do mesmo ficheiro de dados ou sobreponha dados de diversas regiões e canais, mesmo durante amostragem.
- Aplique ajuste de curva usando uma variedade de equações de ajuste; coeficientes de ajuste podem ser automaticamente plotados para uma vista XY.
- Importe ficheiros de dados gravados com outros sistemas de aquisição. Formatos incluem Axon, EDF, HEKA, ASCII e binário.
- Exporte dados como ficheiros de texto, binário ou imagem para outros aplicativos, escreva ficheiros .mat para exportar dados para o MATLAB®. O formato de dados do Signal (CFS) está gratuitamente disponível para programadores que pretendam ler e escrever ficheiros de dados Signal.
- Controle até 10 dispositivos auxiliares durante a amostragem, tais como aqueles da Magstim, MagVenture, Mag & more, Deymed, Neurosoft, o Digitimer DS8R e CED3304.

### Funcionalidades específicas para electrofisiologia de fixação de membrana

- Funções opcionais 'de fixação' para configurar o Sistema especificamente para gravações de canal único ou de célula inteira. Até 8 conjuntos de fixação compreendidos em pares de canais de gravação e um DAC de estimulação que podem ser definidos para uso.
- Opção de análise de membrana mostra medições de resistência total, condutância de acesso e membrana, constante temporal de decaimento do transiente capacitivo e capacitância de membrana.
- Subtracção on e offline do traçado de vazamento redimensionado, incluindo transiente capacitivos.
- Gere traçados idealizados de canal único com base em limiares ou ajuste de convolução reversa da resposta degrau de um amplificador (análise SCAN).
- Edite traçados idealizados por arrasto de durações e amplitudes. Eventos de transição podem ser manualmente divididos ou combinados.
- Produza histogramas de amplitude, tempos de permanência e duração de rajada a partir de traçados idealizados.

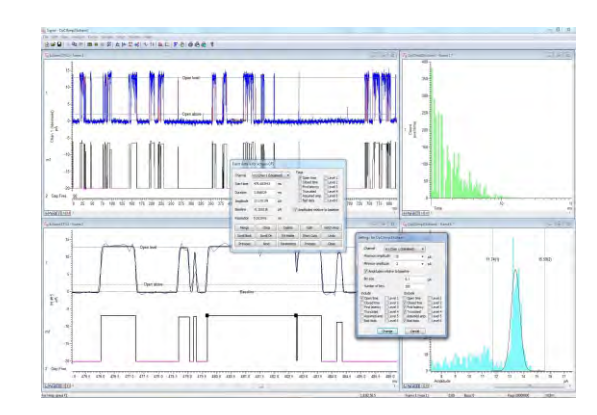

*Análise de fixação de membrana de canal único*

- Simule canais iónicos, vazamentos e sinapses com suporte de fixação dinâmica embutida de alta velocidade. Até 14 modelos de fixação podem ser usados concorrentemente durante amostragem.
- Leia definições e configuração de amplificadores da Axon Multiclamp 700, Axoclamp 900 e HEKA EPC800 bem como redimensionamento telegráfico analógicos a partir de outros amplificadores.

# Captura de dados usando um CED 1401

- Grava e mostra regiões rápidas de dados de forma de onda no disco até 40 milhões de pontos de dados por região com um Power1401-3A ou cerca de 10 milhões com um Micro1401-4
- Envia pulso, seno, rampa e formas de onda armazenadas durante a amostragem
- Gera conjuntos de estímulos variantes em até 8 formas de onda e 16 saídas digitais

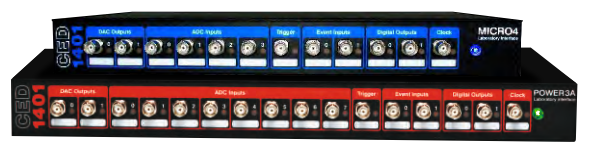

*Micro1401 e Power1401*

- Configura vários estados de saída, cada um fornecendo diferentes saídas de pulso ou estímulos. Sequencia a ordem e as repetições de cada estado de forma cíclica, aleatória, semi-aleatória, manualmente ou para um protocolo predefinido. Os quadros são marcados com o estado usado
- Regista várias entradas de forma de onda em taxas agregadas de até 1 Mhz
- Alterna facilmente configurações de amostra ou protocolos de saída
- Captura épocas de execução livre ou accionadas com modos de pós ou periaccionamento
- Opção sem lacunas para aquisição de dados contínuos
- Acciona captura de dados através de pulso externo, cruzamento de limiar de forma de onda ou relógio interno
- Amostra números variáveis de pontos em diferentes varrimentos
- Marca quadros para indicar estado ou artefactos para revisão e análise selectiva
- Executa análises integradas e personalizadas nos dados de amostra de entrada
- Configura amplificadores controláveis por software, incluindo o pré-amplificador isolado de baixo ruído CED1902, os amplificadores de paciente isolados Digitimer D360 e D440 e a opção de ganho Power1401
- Ajusta automaticamente a escala do canal em resposta às mudanças de ganho detectadas nos telégrafos do amplificador de fixação de membrana ou nos amplificadores controlados por software compatíveis
- Reveja simultaneamente os quadros anteriores juntamente com os dados de entrada usando janelas duplicadas
- Grava a taxas arbitrárias ou variáveis com opção de entrada de conversão externa
- Adquira dados de dispositivos de terceiros utilizando módulos de software CED Talker. Os dados podem ser gravados com ou sem uma interface 1401

#### Estímulos complexos e controlo experimental

O Signal incorpora uma função de sequenciador poderosa para gerar saídas digitais e analógicas para o controlo de estímulos. As sequências correm dentro da interface 1401 de modo a garantir precisão temporal altamente exacta, independentemente do sistema operativo do PC anfitrião. Existem dois métodos disponíveis para especificar as saídas.

O editor gráfico de pulsos abrange a maioria dos requisitos de estímulos num ambiente fácil de usar de arrastar e largar, onde constrói até 256 conjuntos de até 500 pulsos ligados ao sistema de múltiplos estados. As saídas são fixas ou podem ser modificadas em amplitude e duração consoante repetições. Pode também alterar as saídas enquanto a amostragem continua.

Caso os seus requisitos não possam ir totalmente ao encontro do que pretende com o editor de pulsos, pode definir as suas saídas como uma sequência de instruções de texto. Isto tornará possível controlar a sequência interactivamente ou através da linguagem de script em execução no PC anfitrião de modo a passar variáveis e tabelas de valores para o 1401. Permite também que possa produzir protocolos de pulso com tempo intrinsecamente ligado aos quadros de gravação ou de execução livre. Mais opções de controlo experimental, incluindo comunicação através de linhas seriais, estão também disponíveis usando a linguagem de script.

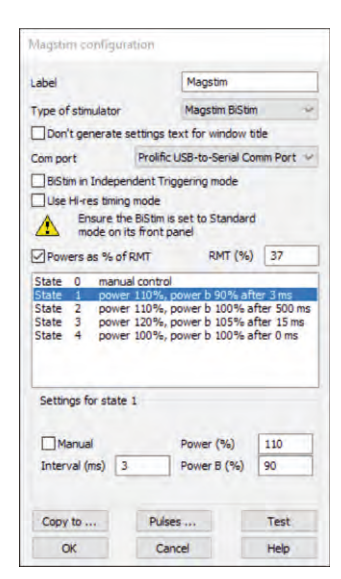

*Resultado estados ao controle*

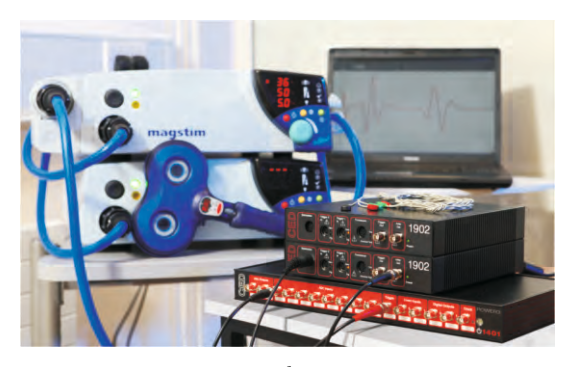

*MEP sistema de gravação*

# Linguagem de script

De completos iniciantes a programadores experientes, todos podem beneficiar com a linguagem de script embutida. Mesmo a simples automação de tarefas repetitivas com parâmetros conhecidos pode economizar horas ou até dias de análises tediosas. Scripts avançados podem fornecer completo controlo experimental com aplicação online de algoritmos originais para dados de gravados em tempo real - veja um video de demonstração

A linguagem do script permite que gira a sua própria interface, e há uma funcionalidade de gravação macro para fornecer um ponto de partida para novos scripts. A linguagem de script também inclui ferramentas de manipulação de dados, como matrizes multidimensionais e funções de matriz.

CED mantém uma biblioteca de scripts de exemplo para uma vasta gama de aplicações comuns e especializadas. Se os scripts incluídos com o software Signal ou aqueles disponíveis no nosso website não forem ao encontro dos seus exactos requisitos, entre em contacto connosco para discutir as opções disponíveis. Isso inclui a modificação de scripts existentes e um serviço dedicado à escrita de scripts.

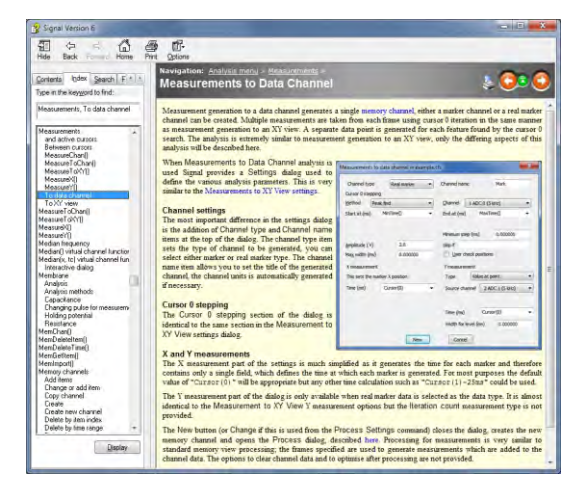

*Ajuda on-line do Signal*

# Serviço e suporte

Ao comprar um sistema da CED, você está comprando de uma empresa com mais de 50 anos de experiência em aquisição de dados. Nós temos um dos melhores pacotes de suporte ao cliente atualmente disponíveis, que inclui:

- Central de atendimento gratuita por telefone e e-mail, além de fórum on-line
- Desenvolvimento de software e hardware responsivo ao feedback do usuário
- Diagnóstico rápido de falhas e manutenção de hardware
- Atualizações de software disponíveis gratuitamente nas principais revisões
- Garantia de três anos no hardware principal

# Requisitos de sistema

Para amostragem, o Signal versão 8 requer uma interface de laboratório inteligente CED Micro1401 ou Power1401 e um PC com Windows 7, 8, 10 ou 11, ou Intel Macintosh que execute o Windows, e suporta versões de 64 bits do Windows. O computador deve ser moderno o suficiente para suportar o conjunto de instruções

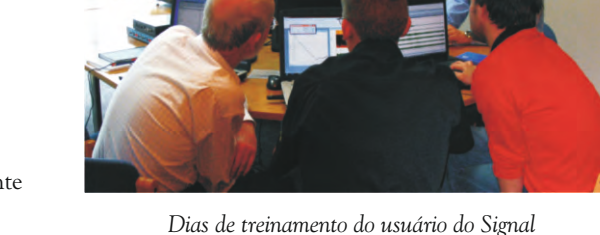

SSE2. Recomendamos um mínimo de 8 GB de RAM. A fixação dinâmica do Signal requer uma interface de laboratório inteligente CED Power1401-3, Power1401 mk II ou Micro-4.

Ambas as versões do sistema operativo de 64 bits e 32 bits são fornecidas; qualquer uma das versões pode ser utilizada em sistemas que executam um sistema operativo de 64 bits. Veja a tabela de compatibilidade. Quando instalado num sistema de 64 bits, a versão de 64 bits fornece um aumento de desempenho e acesso a mais memória.

#### Visite nosso site ou entre em contato conosco para mais informações

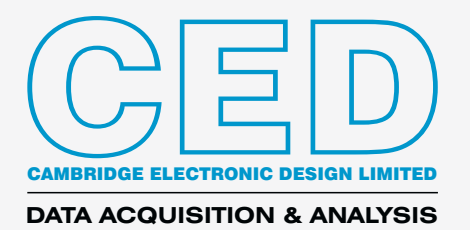

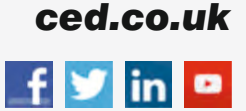

Technical Centre, 139 Cambridge Road, Milton, Cambridge CB24 6AZ, UK. **Tel:** (01223) 420186 **Email:** info@ced.co.uk **International Tel:** [44] (0)1223 420186 **USA and Canada:** 1-800-345-7794 For worldwide sales email us at sales@ced.co.uk

Marcas comerciais e nomes comerciais são reconhecidos como marcas comerciais e nomes comerciais dos respectivos proprietários. © CED 03/2023